# **From Angelo and Bob**

Florida homeowners and renters in Charlotte, Collier, DeSoto, Hardee, Hillsborough, Lee, Manatee, Pinellas and Sarasota counties who were affected by Hurricane Ian may apply for FEMA disaster assistance.

Our insurance carrier, Brown and Brown, sent this link to apply for assistance.

### **For information on Florida's recovery from Hurricane Ian**

https://www.fema.gov/fact-sheet/what-kind-assistance-can-femaprovide-florida-hurricane-survivors

When you apply for assistance, have the following information ready:

- A current phone number where you can be contacted
- Your address at the time of the disaster and the address where you are now staying
- Your Social Security number
- A general list of damage and losses
- Banking information if you choose direct deposit
- If insured, the policy number or the agent and/or the company name. Survivors may be eligible to receive assistance for uninsured and underinsured damage and losses resulting from the Hurricane Ian.
- If you have homeowners, renters or flood insurance, you should file a claim as soon as possible. FEMA cannot duplicate benefits for losses covered by insurance. If your policy does not cover all your disaster expenses, you may be eligible for federal assistance.
- Take photos to document damage and begin cleanup and repairs to prevent further damage.
- Remember to keep receipts from all purchases related to the cleanup and repair.
- Disaster assistance may include financial help with temporary lodging and home repairs, as well as other disaster-related expenses.

Thanks once again, Bob Ghiorzi

## **From Carol**

Following the massive destruction that took place during hurricane Ian, we are left with the undaunting task of picking up the pieces in an effort to return to some sense of normalcy.

Angelo has made phone calls to various contractors and vendors, in order to get the cleanup and work needed done as soon as we are allowed back on the island.

1. A structural engineer has been lined up to access the structural safety of the building

2. Southern Air has been lined up to come in and we have been informed that we will be first on their list

3. Sights Landscaping has been contacted to go in and remove any downed trees or landscaping debris

4. We have a Demolition company set up to clean up the parking lot so that it will be safe to go on the property

5. We are in contact with 2 Remediation/restoration companies, Wright Way or ServPro. The board will discuss options and come to a decision on which to use.

6. Roll Secure has also been contacted to access damage to storm shutters.

7. Colonial Roofing has been contacted to address the issues on stacks 1 & 2

### **CARS**

In regard to the numerous cars that have been destroyed, owners should contact their private insurance companies.

It is the owner's responsibility to have their car removed from the property as quickly as possible (once we are permitted back on the island), in order to expedite the cleanup process and work needed to be done.

Carol Barbieri

V.P. Board of Directors

Sandarac I

#### **From Kathy**

A few days ago, I sent you a blank Excel worksheet for listing your contents. I am attaching another example where it has been started. B shared this with me. If you have Excel, you can save to your hard drive and start filling in your information. I changed the format somewhat and used Arial Narrow font which is still quite readable but you get more characters in the space. Details are always good, and looking at the partially filled in one, might help you remember things.. Go room to room, close your eyes and picture or look at a picture, and make the list. We don't want to forget anything! I haven't started either but will tonight. **PLEASE REMEMBER TO SAVE IT TO YOUR OWN HARD DRIVE SO THAT YOU DON'T LOSE IT IF THEY ASK FOR IT AS PDF.**

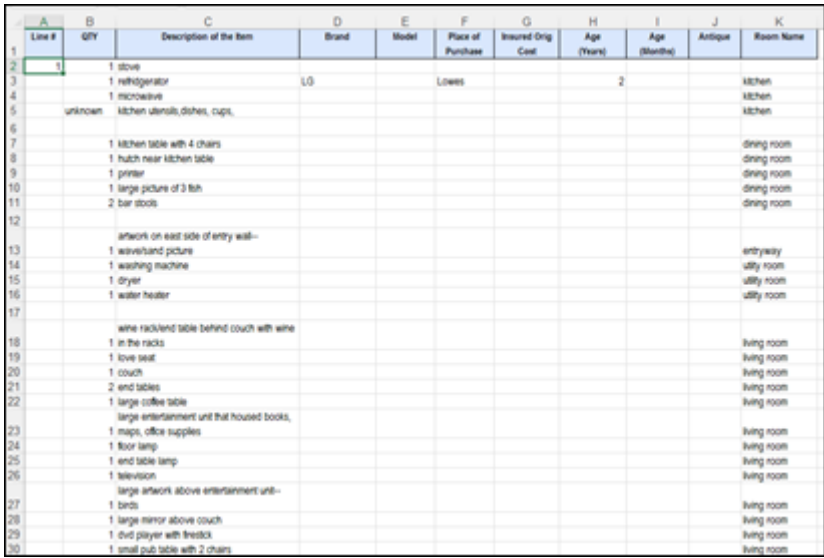

I also posted it and a Google Docs document with the spreadsheet on our website that were blank. Here is the link to the partially completed file in Google Docs, if you don't have the Microsoft Office suite.

[https://docs.google.com/spreadsheets/d/1GcOkrLVX1DtF7X0tdlugDyUTLJ3x6F9xjTy80](https://docs.google.com/spreadsheets/d/1GcOkrLVX1DtF7X0tdlugDyUTLJ3x6F9xjTy80El2QGI/edit?fbclid=IwAR3HwvGP663pR5R_E5THeeLiMLxDWAAyRKl5LiBH26qjFGjqSX9LXet6CcE#gid=0) [El2QGI/edit?fbclid=IwAR3HwvGP663pR5R\\_E5THeeLiMLxDWAAyRKl5LiBH26qjFGjqS](https://docs.google.com/spreadsheets/d/1GcOkrLVX1DtF7X0tdlugDyUTLJ3x6F9xjTy80El2QGI/edit?fbclid=IwAR3HwvGP663pR5R_E5THeeLiMLxDWAAyRKl5LiBH26qjFGjqSX9LXet6CcE#gid=0) [X9LXet6CcE#gid=0](https://docs.google.com/spreadsheets/d/1GcOkrLVX1DtF7X0tdlugDyUTLJ3x6F9xjTy80El2QGI/edit?fbclid=IwAR3HwvGP663pR5R_E5THeeLiMLxDWAAyRKl5LiBH26qjFGjqSX9LXet6CcE#gid=0)

If you do not have Excel or GoogleDocs, I attached it as a PDF so you can just get an idea of what you need. You cannot fill out the pdf without Adobe Acrobat (not reader).

Later tonight, I will post these 3 ways to fill out the data on [https://www.thesandarac.com](https://www.thesandarac.com/) home page.

*In the midst of absence, a presence is made known.*

Peace, Kathy